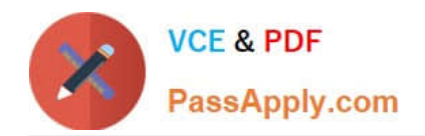

# **PEGAPCSA84V1Q&As**

Pega Certified System Architect (PCSA) 84V1

## **Pass Pegasystems PEGAPCSA84V1 Exam with 100% Guarantee**

Free Download Real Questions & Answers **PDF** and **VCE** file from:

**https://www.passapply.com/pegapcsa84v1.html**

### 100% Passing Guarantee 100% Money Back Assurance

Following Questions and Answers are all new published by Pegasystems Official Exam Center

- **63 Instant Download After Purchase**
- **63 100% Money Back Guarantee**
- 365 Days Free Update
- 800,000+ Satisfied Customers

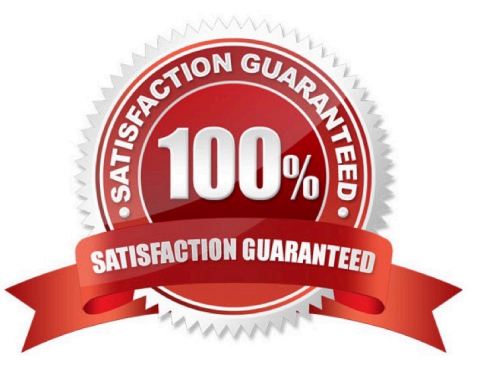

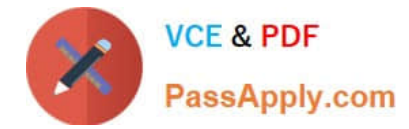

#### **QUESTION 1**

How do you enable field-level auditing for properties?

- A. Add an auditing optional action to the case workflow.
- B. Enable the auditing feature on the property rule forms.
- C. Add a field validation to the case workflow.
- D. Enable field-level auditing for the case type.

Correct Answer: D

#### **QUESTION 2**

In an insurance claim application, you have the following requirement: All claims must be resolved within 1 week. To meet this requirement you configure a service level. Where should the service level be configured?

- A. The process
- B. The stage
- C. The case type
- D. The step
- Correct Answer: A

#### **QUESTION 3**

Which two configuration steps do you perform, in combination, to record a unit test for automated testing? (Choose Two)

- A. Select a ruleset configured to store automated test cases.
- B. Add a test case to the Automated Testing landing page.
- C. Add an assertion to define an expected result.
- D. Select a ruleset that is configured to store the results of the test.

Correct Answer: AC

#### **QUESTION 4**

Users can select a check box to subscribe to a text messaging service. Selecting the check box displays a field for a

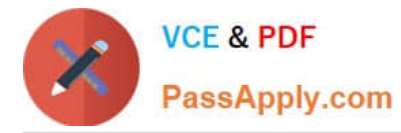

user to enter a mobile phone number. How do you configure the application to display a field for entering a mobile phone number only when the check box is selected?

A. Use a when condition in a data transform to determine whether to show the mobile phone number field.

B. Use a when condition in the flow to branch the flow based on case data.

C. Use a circumstance on the check box property to create a rule variant that is effective when the check box is selected.

D. Use a when condition in the UI form to determine whether to show the mobile phone number field.

Correct Answer: D

#### **QUESTION 5**

You are designing a form for an online bookstore to show new arrivals. Which layout do you use to display the book cover pictures, as shown in the image?

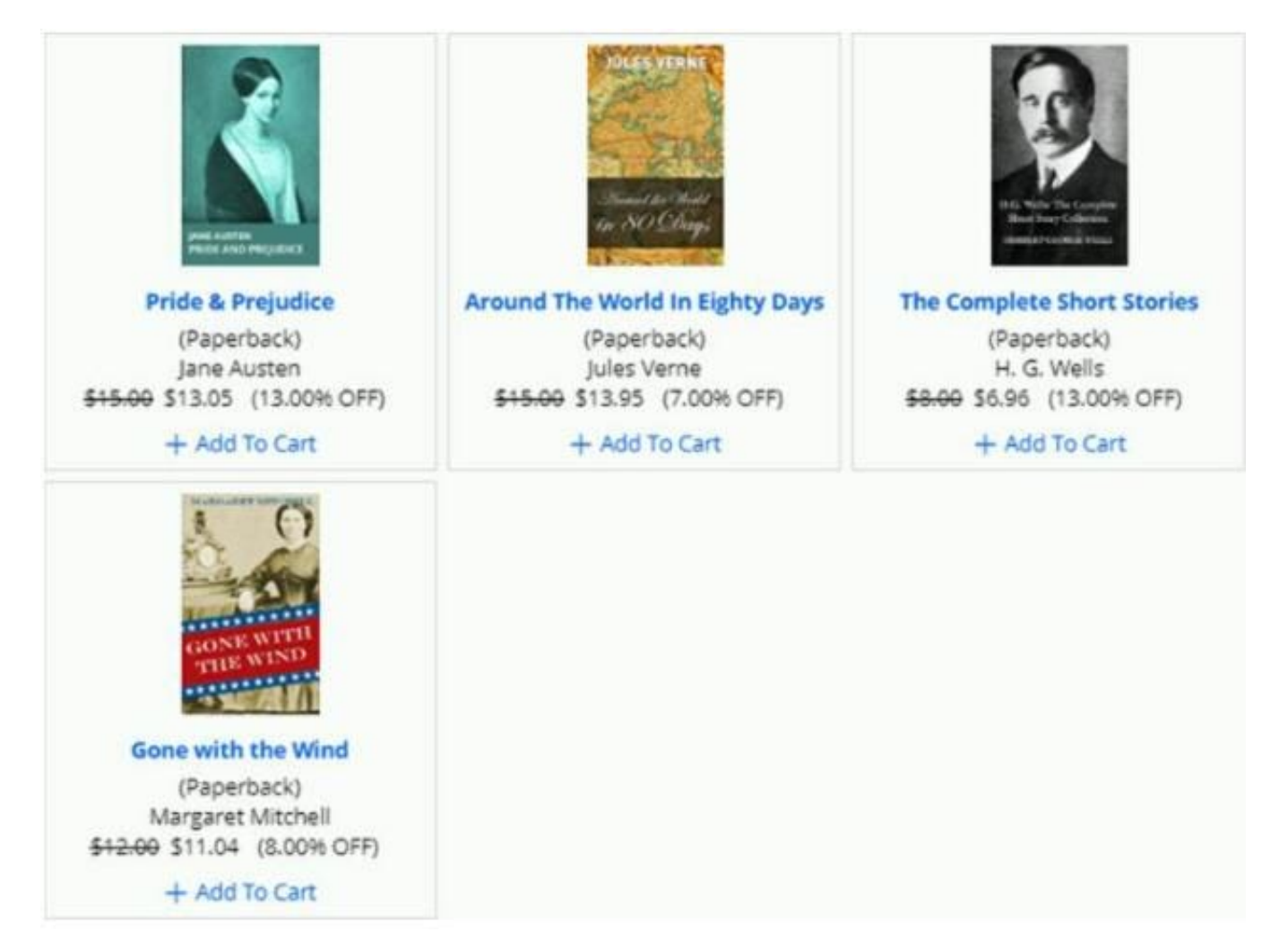

A. Dynamic layout

B. Repeating dynamic layout

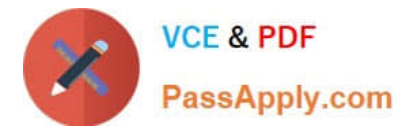

- C. Column layout
- D. Screen layout

Correct Answer: A

#### [Latest PEGAPCSA84V1](https://www.passapply.com/pegapcsa84v1.html) **[Dumps](https://www.passapply.com/pegapcsa84v1.html)**

**[Dumps](https://www.passapply.com/pegapcsa84v1.html)** 

[PEGAPCSA84V1 PDF](https://www.passapply.com/pegapcsa84v1.html) [PEGAPCSA84V1 Exam](https://www.passapply.com/pegapcsa84v1.html) **[Questions](https://www.passapply.com/pegapcsa84v1.html)**